NSF NCE Policy Information Chapter I of the *Award and Administration Guide* (AAG) (Part II of the NSF Proposal & Award Policies & Procedures Guide) found at [http://www.nsf.gov/pubs/policydocs/pappguide/nsf16001/aag\\_1.jsp#ID3c](http://www.nsf.gov/pubs/policydocs/pappguide/nsf16001/aag_1.jsp#ID3c)

**(i) Grantee-Approved Extension**. Grantees may authorize a one-time extension of the end date of the grant of up to 12 months if additional time beyond the established end date is required to assure adequate completion of the original scope of work within the funds already made available. **This one-time extension may not be exercised merely for the purpose of using the unliquidated balances**. Grantees are not authorized to extend an award that contains a zero balance. The grantee shall notify NSF, providing supporting reasons for the extension and the revised period of performance, at least ten calendar days prior to the end date specified in the grant to ensure accuracy of NSF's grant data. All grantee-approved extension notifications must be signed and submitted by the Authorized Organizational Representative (AOR) via use of NSF's electronic systems.1 For grantee-approved extensions, no amendment will be issued. The revised end date can be viewed via NSF's electronic systems.

# **(ii) NSF-Approved Extension.**

(a) If additional time beyond the extension provided by the grantee is required and exceptional circumstances warrant, a formal request must be signed and submitted by the AOR via use of NSF's electronic systems. The request must be submitted to NSF at least 45 days prior to the end date of the grant. Requests submitted after the end date of the grant must include a strong justification as to why it was not submitted earlier. The request must explain the need for the extension and include an estimate of the unobligated funds remaining and a plan for their use. As indicated above, that unobligated funds may remain at the end of the grant is not in itself sufficient justification for an extension. The plan must adhere to the previously approved objectives of the project.

(b) The first no-cost extension request will be subject to the approval of the cognizant NSF Program Officer. The grantee and the PI will be electronically notified of the disposition of this request by the cognizant NSF Program Officer. The second no-cost extension will be subject to the approval of an NSF Grants and Agreements Officer, and, if approved, will be in the form of an amendment to the grant specifying a new end date. Grantees are cautioned not to make new commitments or incur new expenditures after the end date in anticipation of a no-cost extension.

Research.gov Process

Go t[o www.Research.gov.](http://www.research.gov/)

Go to *Award & Reporting* Section.

Click on *Notifications & Requests*.

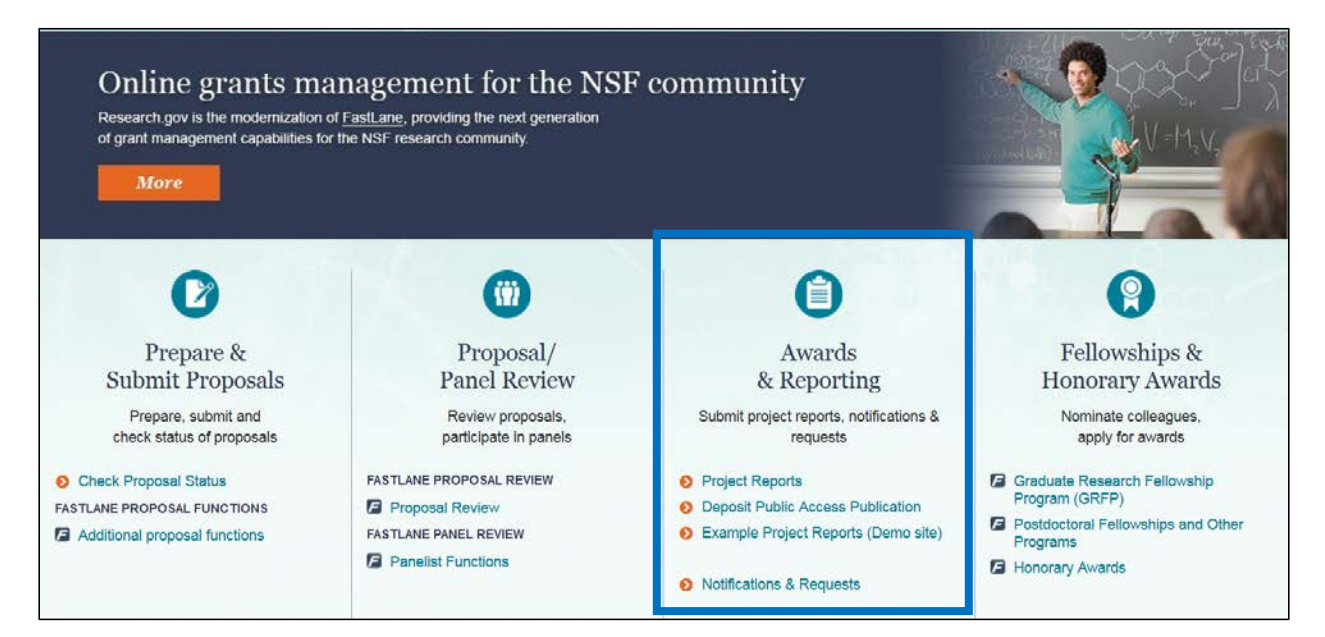

#### Enter NSF ID information and password.

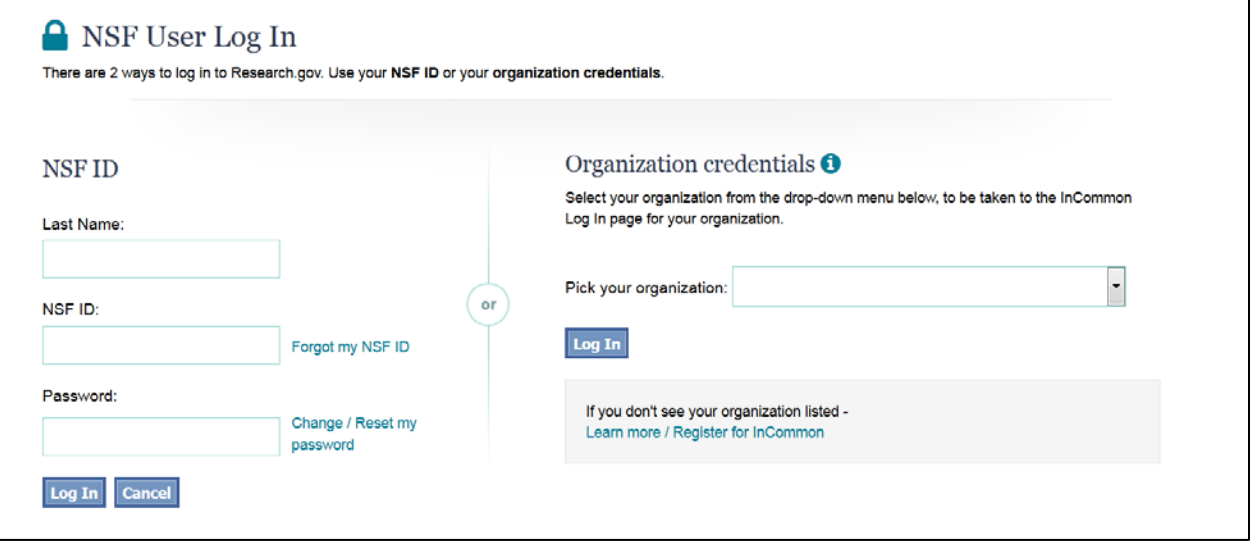

Using the *Organization credentials* works as well, but will take you to the *My Desktop* view. Logging in takes you directly to the *Notifications & Requests* page.

If you do not end up at the *Notification & Request* page, navigate via the menu options found at the top of the page in the solid navy colored bar. The path is Awards &Reporting >Notification and Requests.

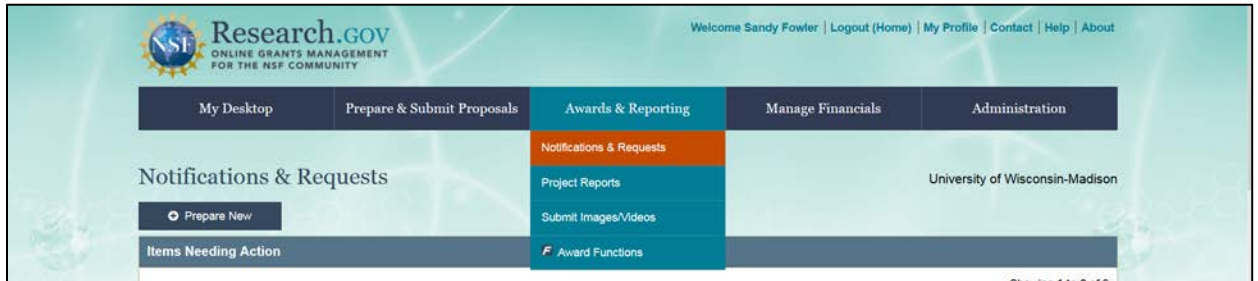

A list of many UW Madison submissions will be listed. Not all records show up on this list. Use the search option found at the bottom of the screen if you cannot find the needed record.

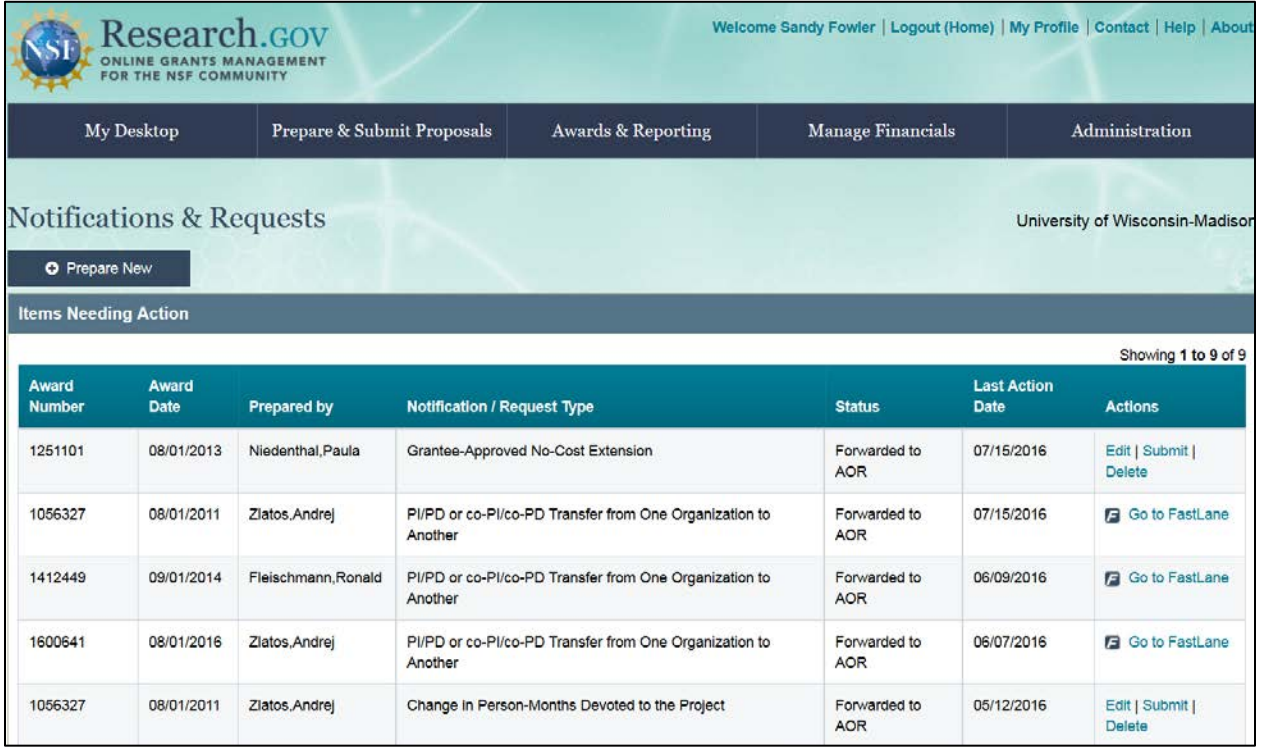

Enter either last name of PI or NSF award number. The NSF award number is the reference ID found in WISDM

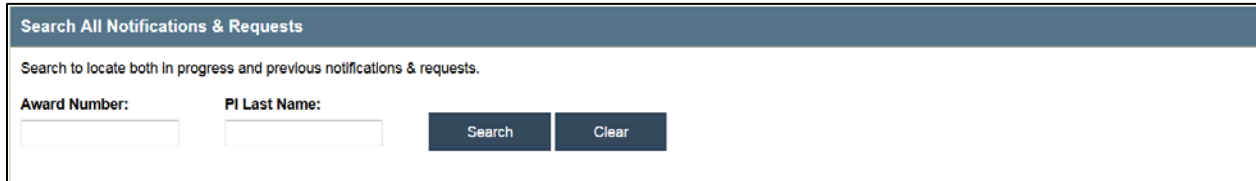

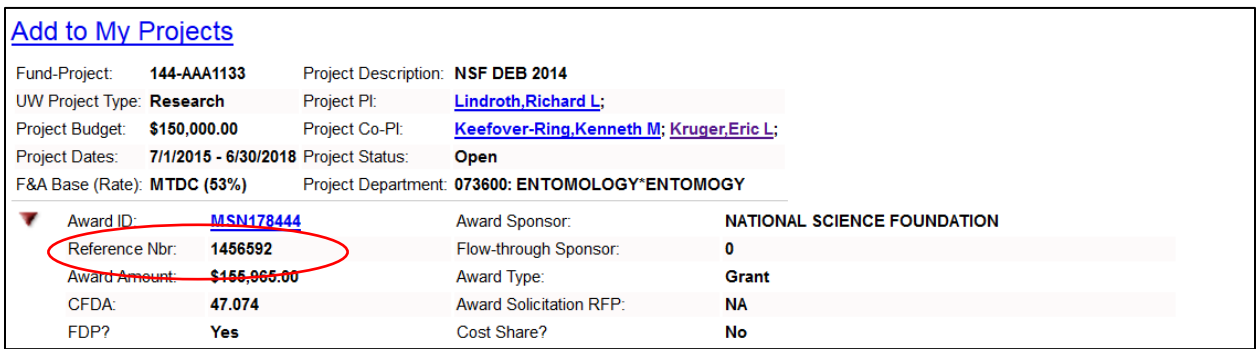

If no record is found, then the PI has not created the notification or request.

If the record is found, click on *Edit* under the Actions column to view and edit if needed. If PI also included a NCE letter with the WISPER record, make sure the letter and Research.gov information matches.

**IMPORTANT** - If the changes were made by a CALS Business Services accountant, **Save ONLY**. Saving and Submitting (because of ourroles in NSF) will bypass Research and Sponsored Programs in the review and approval process.

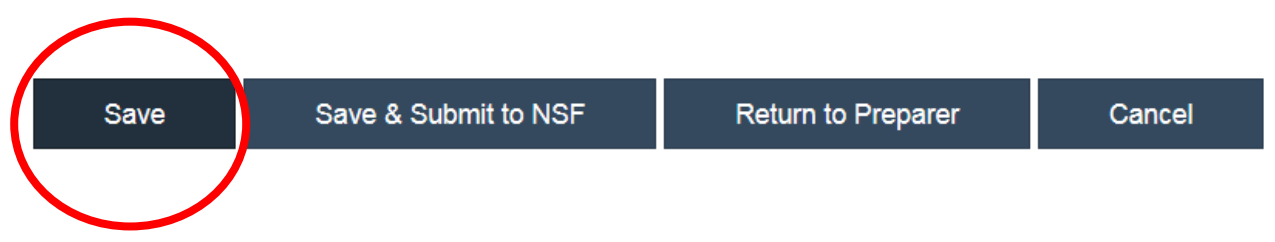

If the changes were made by a PI or Co-PI then record can be saved and submitted to NSF

Updated 7/21/2016

G:\Financial Services\Procedures\No-cost\_Extensions